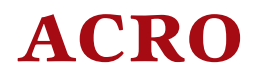

v1.2 2013/02/09

### Typeset Acronyms

### Clemens NIEDERBERGER

### <https://bitbucket.org/cgnieder/acro/> [contact@mychemistry.eu](mailto:contact@mychemistry.eu)

#### English documentation

acro not only allows you to create acronyms in a simple way but also lets you add them to different classes of acronyms. Lists can be created of separate classes wherever you want the list to appear.

acro also provides an option [single](#page-13-0) which ignores acronyms that are used only once in the whole document.

As an experimental feature ACRO also offers the option [sort](#page-3-0) which automatically sorts the list created by [\printacronyms](#page-12-0).

### Contents

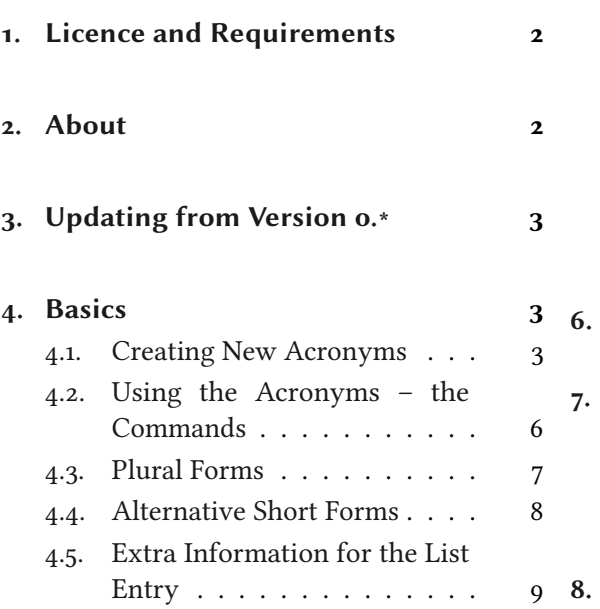

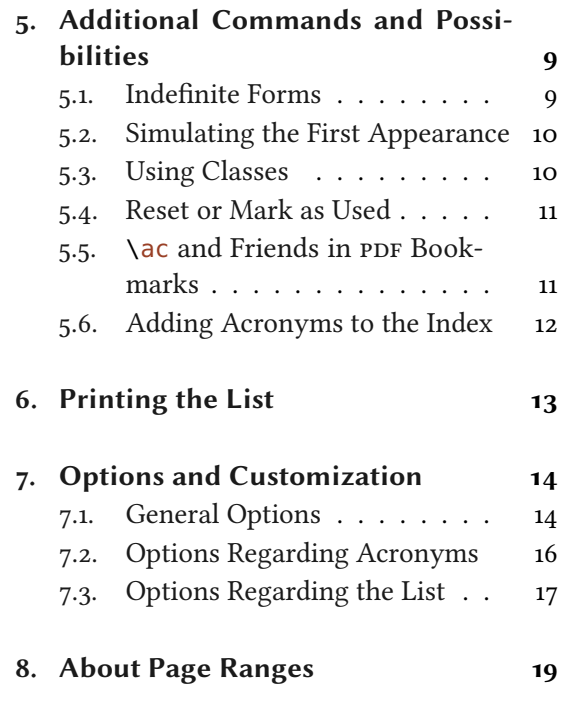

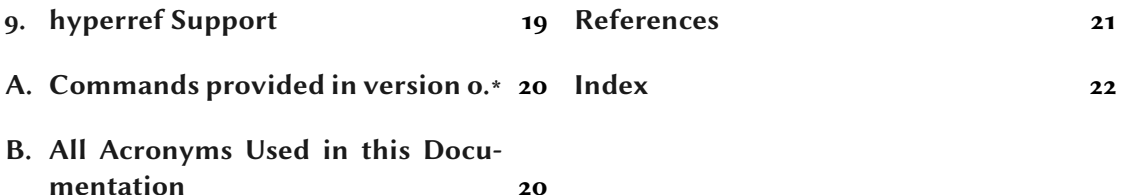

### <span id="page-1-0"></span>1. Licence and Requirements

Permission is granted to copy, distribute and/or modify this software under the terms of the LATEX Project Public License, version 1.3 or later (<http://www.latex-project.org/lppl.txt>). The package has the status "maintained."

ACRO loads and needs the following packages:  $exp13<sup>1</sup>$  xparse, xtemplate, l3keys2e<sup>2</sup> and translations.<sup>3</sup>

#### <span id="page-1-1"></span>2. About

Acronyms and initialisms are abbreviations formed from the initial components in a phrase or a word. These components may be individual letters (as in CEO) or parts of words (as in Benelux and Ameslan). There is no universal agreement on the precise definition of the various terms nor on written usage.  $[Wik12a]$  $[Wik12a]$  $[Wik12a]$ 

After Wikipedia told us what acronyms are and we won't confuse them with units or other kinds of abbreviations – why would we need another package for them? There are several already: acronym<sup>4</sup> [\[Oet12\]](#page-20-2), acromake<sup>5</sup> [\[Tho95\]](#page-20-3), acroterm<sup>6</sup> [\[Vos10\]](#page-20-4), the abbreviations package abbrevs<sup>7</sup> [Swio1] (the current version 1.4 has a bug,<sup>8</sup> though), the nomenclature package nomencl<sup>9</sup> [\[Vey+05\]](#page-20-6), and of course the mighty glossaries<sup>10</sup> [\[Tal12\]](#page-20-7). So there is really no *need* for a new package.

On the other hand acronym, the best of the acronym specific packages, has one or two shortcomings and sometimes using glossaries seems a bit of an overkill (or simply inconvenient as one has to run makeglossaries, makeindex or xindy, then $11$ ). So  $ACRO$  stands somewhere in between (but closer to acronym).

The main reason for the existance of  $\Lambda$ CRO is a question on  $\{TeX\} \cdot SE^{12}$  which intrigued me and in consequence led to acro and it's option [single](#page-13-0).

acro has many similarities with the acronym package. In fact, quite some macros have the same name and meaning.<sup>13</sup>

Please take a minute to think and decide which package will suit your needs best. Are you planning to add a glossary to your book? You should probably go with glossaries, then. Are you planning to add a nomenclature? You may want to choose nomencl and so on. . .

<sup>&</sup>lt;sup>1</sup> CTAN: [l3kernel](http://www.ctan.org/pkg/l3kernel/) <sup>2</sup> All three part of the [l3packages](http://www.ctan.org/pkg/l3packages) bundle <sup>3</sup> Part of the [exsheets](http://www.ctan.org/pkg/exsheets) bundle. <sup>4</sup> CTAN: [acronym](http://www.ctan.org/pkg/acronym/) <sup>5</sup> CTAN: [acromake](http://www.ctan.org/pkg/acromake/) 6 CTAN: [acroterm](http://www.ctan.org/pkg/acroterm/) <sup>7</sup> CTAN: [abbrevs](http://www.ctan.org/pkg/abbrevs/) <sup>8</sup> see <http://tex.stackexchange.com/q/59840/5049> for solutions.  $\cdot$   $\cdot$  CTAN: [nomencl](http://www.ctan.org/pkg/nomencl/)  $\cdot$   $\cdot$  CTAN: [glos](http://www.ctan.org/pkg/glossaries/)[saries](http://www.ctan.org/pkg/glossaries/) <sup>11</sup> Rumour has it there is going to be a version that can be used without running an external program <sup>12</sup> <http://tex.stackexchange.com/q/59449/5049> <sup>13</sup> Not in the sense of \meaning!

### <span id="page-2-0"></span>3. Updating from Version 0.\*

Version 1.0 introduces a major syntax change. In order to keep documents using a prior version compilable  $\angle$  ACRO introduces the option [version](#page-13-3) = 0. It provides the acronym defining commands with the old syntax and also all the additional commands like [\DeclareAcronymFormat](#page-19-2) that have been dropped in version 1.0. Also the old syntax of [\printacronyms](#page-12-0) is restored. Versions o.\* also set labels when an acronym was used the first time, version 1.0 doesn't do that any more. [version](#page-13-3) =  $\theta$  sets them as expected.

Note that [version](#page-13-3) =  $\theta$  does not and will not support new features of any kind.

With version 1.0 acronyms are declared with a key/value syntax similar to the way in package glossaries glossary entries are defined. This was made for a good reason: in the beginning the old [\DeclareAcronym](#page-2-3) already had lots of arguments that were hard to remember. Every new feature needed to introduce further commands so that in version 0.6 there have been four different commands already. All this isn't necessary any more and there is only one command with only two arguments.

### <span id="page-2-1"></span>4. Basics

### <span id="page-2-2"></span>4.1. Creating New Acronyms

Changed in version 1.0 Acronyms are created with the command [\DeclareAcronym](#page-2-3) that can only be used in the preamble.

```
\DeclareAcronym{<id>}{<list of keys>}
```
This command understands a number of keys which are listed below. Some of them are not described immediately but at appropriate places in the documentation.

<span id="page-2-4"></span>short = <text>

the short form of the acronym.

```
lona = <text>
```
the long form of the acronym.

```
short-plural = <text> Default: s
```
the plural ending appended to the short form.

```
long-plural = <text> Default: s
 the plural ending appended to the long form.
```
<span id="page-2-5"></span>long-plural-form = <text>

plural long form of the acronym; replaces the long form when used instead of appending the plural ending.

<span id="page-2-6"></span> $short-indefinite = **z** + **z** + **z**$ 

indefinite article for the short form.

Introduced in version 1.2

```
long-indefinite = <text> Default: a
Introduced in
version 1.2
               indefinite article for the long form.
             long-pre = <text>
Introduced in
version 1.1
               <text> is prepended to the long form in the text but not in the list of acronyms.
             long-post = <text>textIntroduced in
version 1.1
              <text> is appended to the long form in the text but not in the list of acronyms.
            alt = <text>
               alternative short form.
             alt-indefinite = <text> Default: a
Introduced in
version 1.2
               indefinite article for the alternative form.
            ext{ra} = <text{ext}extra information to be added in the list of acronyms.
             sort = <text>
               if used the acronym will be sorted according to this key instead of its ID.
             class = <text>
               the class the acronym belongs to.
             cite = [<prenote>][<postnote>]{citation keys}
               a citation that is printed to the acronym according to an option explained later.
             short-format = <T<sub>F</sub>X code>
               the format used for the short form of the acronym.
             long-format = <i>TrX</i> codesthe format used for the long form of the acronym.
             first-long-format = <\mathsf{Tr}X code>
               the format used for the first long form of the acronym as set with \ac, \ac for \ac flike and
               their uppercase, plural and indefinite forms.
             pdfstring = <text>/<plural ending>
               used as PDF string replacement in bookmarks when used together with the hyperref package.
               The appended plural ending is optional. If you leave it (and the /) the default ending is used.
             accsubp = <text>
               sets the ActualText key as presented by the accsupp package for the acronym.
```

```
index-sort = <text>text
```
Introduced in version 1.1

If you use the package option [index](#page-4-0) every occurrence of an acronym is recorded to the index and sorted by its in or (if set) by the value of the sort key. This key allows to set an indiv[id](#page-12-3)ual sorting option for the index. See section [5.6](#page-11-0) for details.

#### <span id="page-4-1"></span><span id="page-4-0"></span> $index = text$

Introduced in version 1.1

This key allows to overwrite the automatic index entry with an arbitrary one. See section [5.6](#page-11-0) for details.

#### $index-cmd = text$

Introduced in version 1.1

This key let's you set an individual index creating command for this acronym. It should be a command that takes one mandatory argument. See section [5.6](#page-11-0) for details.

In its simplest form an acronym needs a short and a long form. Please note that both keys must be set and that the [short](#page-2-4) key must always be the first key that is set.

```
1 % preamble:
2 \DeclareAcronym{test}{
3 short = ST,
4 long = Some Test
5 }
```
This creates the acronym ["ST"](#page-12-4) with the ID "test" and the long form "Some Test."

The format key allows you to choose a specific format for the short form of an acronym:

```
1 % preamble:
2 \DeclareAcronym{ot}{
_3 short = ot,
_4 long = Other Test ,
5 short-format = \scshape
6 }
```
The short form now looks like this: or.

The [cite](#page-3-1) key needs a bit explaining. It expects arguments like the standard \cite command, i.e., two optional arguments setting the <prenote> and <postnote> and one mandatory argument setting the citation key.

```
1 % preamble:
2 \DeclareAcronym{ny}{
3 short = NY,
4 short-plural = \sqrt{ },
5 long = New York ,
6 long-plural = ,
7 cite = {NewYork}
8 }
9 % bib file for use with biber/biblatex:
10 @online{NewYork,
11 author = {Wikipedia},
12 title = {New York City},
13 urldate = {2012-09-27},
14 url = {http://en.wikipedia.org/wiki/New_York_City},
```

```
_{15} year = {2012}
16 }
```
The first appearance now looks as follows<sup>14</sup>: New York [\(NY\)](#page-13-4) [\[Wik12b\]](#page-20-8).

#### <span id="page-5-0"></span>4.2. Using the Acronyms – the Commands

Acronyms are used with with one of the following commands:

```
\ac*{<id>}
```
basic command; the first output is different from subsequent ones.

<span id="page-5-9"></span>\Ac\*{<id>}

same as  $\setminus$  ac but capitalizes the first letter of the long form.

<span id="page-5-4"></span>\acs\*{<id>}

short form; the actual acronym.

```
\acl*{<id>}
```
long form; the meaning of the acronym.

```
\Acl*{<id>}
```
same as  $\cal{A}$ cl but capitalizes first letter.

```
\{<id>\}
```
[alt](#page-3-2)ernative short form as specified in the  $alt$  key of  $\DeclareAcronym$ ; if it hasn't been specified this is identical to  $\a$ cs.

```
\acf*{<id>}
```
first form; output like the first time  $\a c$  is output.

\Acf\*{<id>}

same as  $\setminus$  acf but capitalizes first letter of the long form.

<span id="page-5-5"></span>\acp\*{<id>} plural form of  $\setminus$ ac;

\Acp\*{<id>}

same as  $\a$ rep but capitalizes first letter of the long form.

```
\acsp*{<id>}
 \acs;
```

```
\aclp*{<id>}
 \acl;
```
\Aclp\*{<id>}

same as  $\ac\n$  but capitalizes first letter.

<sup>&</sup>lt;sup>14</sup> The appearance of the citation of course depends on the citation style you're using.

```
\acap*{<id>}
  plural form of \aca;
```

```
\acfp*{<id>}
   plural form of \setminus acf;
```
\Acfp\*{<id>}

same as  $\setminus$  acfp but capitalizes first letter of the long form.

If an acronym is used the first time with  $\a$ c its output is different from subsequent uses. To be clear on this: the first time! If the acronym has been used with  $any$  of the output commands before it is *not* the first time any more.

Introduced in version 0.5

If you use the starred variant an acronym will not be marked as used. This proves useful if an acronym is typeset in a section title, for example, since then the appearance in the table of contents won't mark it as used.

```
% preamble:
2 % \DeclareAcronym{cd}{
3 \frac{9}{6} short = cd,
4 \frac{6}{4} long = Compact Disc,
5 \text{ } % short-format = \scshape
6 % }
_7\ac{cd} \\
\ac{cd} \\
_9\acs{cd} \\
\aca{cd} \\
\acf{cd} \\
\acl{cd} \\
\acsp{cd} \\
\aclp{cd}
```

```
first time: Compact Disc (CD)
second time: CD
short: CD
alternative: CD
first again: Compact Disc (CD)
long: Compact Disc
short plural: CDS
long plural: Compact Discs
```
#### <span id="page-6-0"></span>4.3. Plural Forms

If an acronym is defined in the standard way ACRO uses an 's' that's appended to both the short and the long form when one of the plural commands is used. However, that is not always the best solution. For one thing not all acronyms may have a plural form. Second, the plural form especially of the long forms may be formed differently. And third, other languages can have other plural endings.

For these reasons [\DeclareAcronym](#page-2-3) can get the following keys:

short-plural = <text>

```
long-plural = <text>
```

```
long-plural-form = <text>
```
These keys are optional. If they're not used, the default setting is 's'. If you use [long-plural-form](#page-2-5) the long form will be replaced by the specified plural form when necessary.

Suppose we define the following acronyms:

```
1 \DeclareAcronym{cd}{
2 \qquad \text{short} \qquad = \text{cd}_3 long = Compact Disc ,
4 short-format = \succeq5 }
6 \DeclareAcronym{ny}{
7 short = NY,
8 short-plural = ,
9 long = New York ,
10 long-plural =
11 }
\DeclareAcronym{sw}{
13 short = SW,
14 long = Sammelwerk ,
15 long-plural = e
\begin{matrix}16\\16\end{matrix}\DeclareAcronym{mp}{
18 short = MP,
19 long = Member of Parliament ,
20 long-plural-form = Members of Parliament
21 }
```
These acronyms now have the following plural appearances:

```
\acsp{\aclp{cd} \ \wedge2 \acsp{ny}, \aclp{ny} \\
3 \acsp{sw}, \aclp{sw} \\
 \acsp{\aclp{mp}
```
cps, Compact Discs [NY,](#page-13-4) New York [SWs](#page-12-6) , Sammelwerke [MPs](#page-12-7), Members of Parliament

### <span id="page-7-0"></span>4.4. Alternative Short Forms

For some acronyms it might be useful to have alternative forms. For this [\DeclareAcronym](#page-2-3) has another key:

alt = <text>

```
% preamble:
2 % \DeclareAcronym{jpg}{
3 \text{ %} short = JPEG,
4 \, % alt = JPG,
5 % long = Joint Photographic Experts Group
6 \frac{6}{6}}
7 default: \acs{jpg} \\
8 alt.: \aca{jpg}
```
<span id="page-8-3"></span>default: [JPEG](#page-12-8) alt.: JPG

The alternative form uses the same plural ending as the default short form and is formatted in the same way.

#### <span id="page-8-0"></span>4.5. Extra Information for the List Entry

Of course you can print a list of acronyms where their meaning is explained. Sometimes it can be useful to add additional information there. This is done with another key to [\DeclareAcronym](#page-2-3):

 $ext{ra} =$ 

These information will only be displayed in the list. See section [6](#page-12-2) for the impact of the following example.

```
% preamble:
  \DeclareAcronym{nato}{
3 \div 5 short = nato,
4 \, % long = North Atlantic Treaty Organization ,
5 \text{8} extra = \textit{deutsch}: Organisation des Nordatlantikvertrags
     ,
6 \div 5 short-format = \scshape
7 % }
\ac{nato} is an intergovernmental military alliance based on the
9 North Atlantic Treaty which was signed on 4~April 1949. \ac{nato}
10 headquarters are in Brussels, Belgium, one of the 28 member states
11 across North America and Europe, the newest of which, Albania and
12 Croatia, joined in April 2009.
```
The North Atlantic Treaty Organization [\(nato\)](#page-12-9) is an intergovernmental military alliance based on the North Atlantic Treaty which was signed on 4 April 1949. [nato](#page-12-9) headquarters are in Brussels, Belgium, one of the 28 member states across North America and Europe, the newest of which, Albania and Croatia, joined in April 2009.

### <span id="page-8-1"></span>5. Additional Commands and Possibilities

#### <span id="page-8-2"></span>5.1. Indefinite Forms

Introduced in version 1.2

Unlike many other languages<sup>15</sup> in English the indefinite article is not determined by the grammatical case, gender or number but by the pronounciation of the following word. This means that the short and the long form of an acronym can have different indefinite articles. For these cases ACRO offers the keys [short-indefinite](#page-2-6), [alt-indefinite](#page-3-3) and [long-indefinite](#page-3-4) whose default is a. For every lowercase singular command two alternatives exist, preceded by i and I, respectively, which output the lowercase and uppercase version of the corresponding indefinite article.

<sup>&</sup>lt;sup>15</sup> Let's better say: unlike the other languages where I know at least the basics.

```
% preamble:
  \DeclareAcronym{ufo}{
3 \quad \textdegree \quad short \quad = \text{UFO},
4 \text{ } % long = unidentified flying object,
5 % long-indefinite = an
6 % }
7 \Iac{ufo}; \iacs{ufo}; \iacl{ufo}
```
An unidentified flying object [\(UFO\)](#page-12-10); a [UFO;](#page-12-10) an unidentified flying object

#### <span id="page-9-0"></span>5.2. Simulating the First Appearance

Introduced in version 1.2

Users told me<sup>16</sup> that there are cases when it might be useful to have the the acronym typeset according to the [first-style](#page-15-1) but with another text than the long form. For such cases ACRO offers the following commands.

```
\acflike*{<id>}{<instead of long form>}
```

```
\acfplike*{<id>}{<instead of long form>}
```
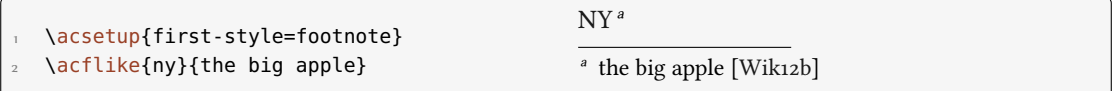

The plural ending in [\acfplike](#page-9-3) is only appended to the short form. It makes no sense to append it to the text that is inserted manually anyway. Note that whatever text you're inserting might be gobbled depending on the [first-style](#page-15-1) you're using.

#### <span id="page-9-1"></span>5.3. Using Classes

The acronyms of ACRO can be divided into different classes. This doesn't change the output but allows different acronym lists, see section [6.](#page-12-2) For this [\DeclareAcronym](#page-2-3) has an additional key:

 $class = <$ text>

This might be useful if you can and want to divide your acronyms into different types, technical and grammatical ones, say, that shall be listed in different lists.

 $16$  Well – one, to be precise ;)

```
% preamble:
2 % \DeclareAcronym{la}{
3 \div 5 short = LA,
4 \div 8 short-plural = ,
5 \text{ } % long = Los Angeles,
6 \div 2 long-plural = ,7 \text{ % } \text{class} = city
8 % }
9 % \DeclareAcronym{ny}{
10 \frac{9}{6} short = NY,
11 \t% short-plural = ,
12 \frac{9}{6} long = New York ,
13 \, % long-plural = ,
14 \, % class = city,
15 \text{ %} cite = NewYork
16 % }
17\acl{\acs{la}) \\
  \acl{\acs{ny})
                                             Los Angeles (LA)
                                             New York (NY)
```
#### <span id="page-10-0"></span>5.4. Reset or Mark as Used

<span id="page-10-2"></span>If you want for some reason to fool ACRO into thinking that an acronym is used for the first time you can call one of these commands:

```
Introduced in \acreset{<comma separated list of ids>}
version 0.5
```

```
\acresetall
```
[\acreset{](#page-10-2)ny}[\ac{](#page-5-1)ny} New York [\(NY\)](#page-13-4) [\[Wik12b\]](#page-20-8)

Beware that both commands act *globally*! There are also commands that effectively do the opposite of [\acreset](#page-10-2), i.e., mark acronyms as used:

```
Introduced in \acuse{<comma separated list of ids>}
version 0.5
Introduced in \acuseall
version 0.6a
```
#### <span id="page-10-1"></span>5.5. **[\ac](#page-5-1)** and Friends in PDF Bookmarks

Introduced in version 0.5

acro's commands usually are not expandable which means they'd leave unallowed tokens in [PDF](#page-12-1) bookmarks. hyperref offers \texorpdfstring to circumvent that issue manually but that isn't really a nice solution. What's the point of having macros to get output for you if you have to specify it manually after all?

That is why  $ACRO$  offers a preliminary solution for this. In a bookmark every  $\setminus$  ac like command falls back to a simple text string typesetting what [\acs](#page-5-4) would do (or [\acsp](#page-5-8) for plural forms). These text strings both can accessed manually and can be modified to an output reserved for [PDF](#page-12-1) bookmarks.

```
\acpdfstring{<id>}
```
access the text string used in [PDF](#page-12-1) bookmarks.

```
\acpdfstringplural{<id>}
```
access the plural form of the text string used in [PDF](#page-12-1) bookmarks.

pdfstring = <pdfstring>/<plural ending>

Key for [\DeclareAcronym](#page-2-3) to declare a custom text string for [PDF](#page-12-1) bookmarks. The plural ending can be set optionally.

#### accsupp = <text>

Introduced in version 1.0

Key for [\DeclareAcronym](#page-2-3) to set the ActualText property of \BeginAccSupp (see accsupp's documentation for details) to be used for an acronym. It only has an effect when the package option [accsupp](#page-3-5) is used, too.

For example the [PDF](#page-12-1) acronym used in the title for this section is defined as follows:

```
1 \DeclareAcronym{pdf}
2 {
3 short = pdf,
4 long = Portable Document Format,
5 format = \scshape,
6 pdfstring = PDF,
7 \text{ accsupp} = \text{PDF}8 }
```
This also demonstrates the [accsupp](#page-3-5) key. For this to work you need to use the *package* option [accsupp](#page-3-5), too, which will load the package accsupp. Then the key [accsupp](#page-3-5) will set the ActualText property of \BeginAccSupp. Please refer to accsupp's documentation for details. To see its effect copy [PDF](#page-12-1) and paste it into a text file. You should get uppercase letters instead of lowercase ones.

### <span id="page-11-0"></span>5.6. Adding Acronyms to the Index

Introduced in version 1.1

acro has the package option [index](#page-4-0). If it is used an index entry will be recorded every time an unstarred acronym command is used. The index entry will be <id>@<short>, <sort>@<short> if the [sort](#page-3-0) key has been set,  $\leq$  [index-sort](#page-3-6)>@<short>if the index-sort has been set, or  $\leq$  index> if the key [index](#page-4-0) has been set for the specific acronym. The short version appearing there are formatted according to the chosen format, of course.

This document demonstrates the feature. You can find every acronym that has been declared in the index. In order to allow flexibility the indexing command can be chosen both globally via package option and individually for every acronym. This would allow to add acronyms to a specific index if more than one index is used, for example with help of the imakeidx $17$  package.

I'm not yet convinced this is a feature many people if anyone needs and if they do if it is flexible enough. If you have any thoughts on this I'd appreciate an email.

<sup>&</sup>lt;sup>17</sup> CTAN: [imakeidx](http://www.ctan.org/pkg/imakeidx/)

### <span id="page-12-2"></span>6. Printing the List

```
Changed in
version 1.0
```
Printing the whole list of acronyms is easy: just place [\printacronyms](#page-12-0) wherever you want the list to be.

```
\printacronyms[<options>]
```
The commands takes a few options, namely the following ones:

include-classes = <list of classes> takes a comma-separated list of the classes of acronyms that should be in the list.

exclude-classes = <list of classes> takes a comma-separated list of the classes of acronyms that should not be in the list.

 $name =$ sets the name for the list.

header = <sectioning command without leading backslash> Default: section\* sets the sectioning command for the header of the list.

```
\acsetup{extra-style=comma}
2 \printacronyms[exclude-classes=city]
3
4 \printacronyms[include-classes=city,name={City Acronyms}]
```
### Acronyms

- <span id="page-12-5"></span>c**D** Compact Disc
- <span id="page-12-3"></span>**iD** identification string
- <span id="page-12-8"></span>JPEG Joint Photographic Experts Group
- <span id="page-12-7"></span>MP Member of Parliament
- <span id="page-12-9"></span>nato North Atlantic Treaty Organization, deutsch: Organisation des Nordatlantikvertrags
- <span id="page-12-1"></span>PDF Portable Document Format
- <span id="page-12-6"></span>SW Sammelwerk
- <span id="page-12-4"></span>ST Some Test
- <span id="page-12-10"></span>UFO unidentified flying object

### City Acronyms

#### <span id="page-13-5"></span>LA Los Angeles

<span id="page-13-4"></span>NY New York

You can see that the default layout is a description list with a section\* title. Both can be changed, see section [7.](#page-13-1)

The command [\printacronyms](#page-12-0) needs two LATEX runs. This is a precaution to avoid error messages with a possibly empty list. But since almost all documents need at least two runs and often are compiled much more often than that, this fact shouldn't cause too much inconvenience.

### <span id="page-13-1"></span>7. Options and Customization

#### <span id="page-13-2"></span>7.1. General Options

There are a few options which change the general behaviour of acro. Underlined values are used if no value is given.

```
version = 0|1 Default: 1
```
Provide backwards compatibility for documents set with acro in a version prior to v1.0.

<span id="page-13-0"></span>single = true|false Default: false

If set to true an acronym that's used only once '(with  $\alpha$ ) in a document will only print the long form and will not be printed in the list.

```
hyperref = true|false Default: false
```
If set to true the short forms of the acronyms will be linked to their list entry.

```
record-pages = true|false default: true Default: true
```
Since ACRO can handle arabic, roman and Roman page numbers but not any other kind of numbering this option enables to turn the page number recording of for these cases as it would lead to errors else. This affects the whole document and can only be set in the preamble! It means you cannot have page numbers in the list of acronyms in this case.

#### only-used = true|false Default: true

This option is true as default. It means that only acronyms that are actually used in the document are printed in the list. If false, all acronyms defined with [\DeclareAcronym](#page-2-3) will be written to the list.

mark-as-used = first|any Default: any Default: any Default: any

Introduced in version 1.2

This option determines wether an acronym is mark as used when the *first* form is used the first time (with  $\a$ c,  $\a$ cf or  $\a$ cflike and their uppercase, plural and indefinite forms) or when any of the  $\setminus$ **ac-like commands is used.** 

14

<span id="page-14-1"></span><span id="page-14-0"></span>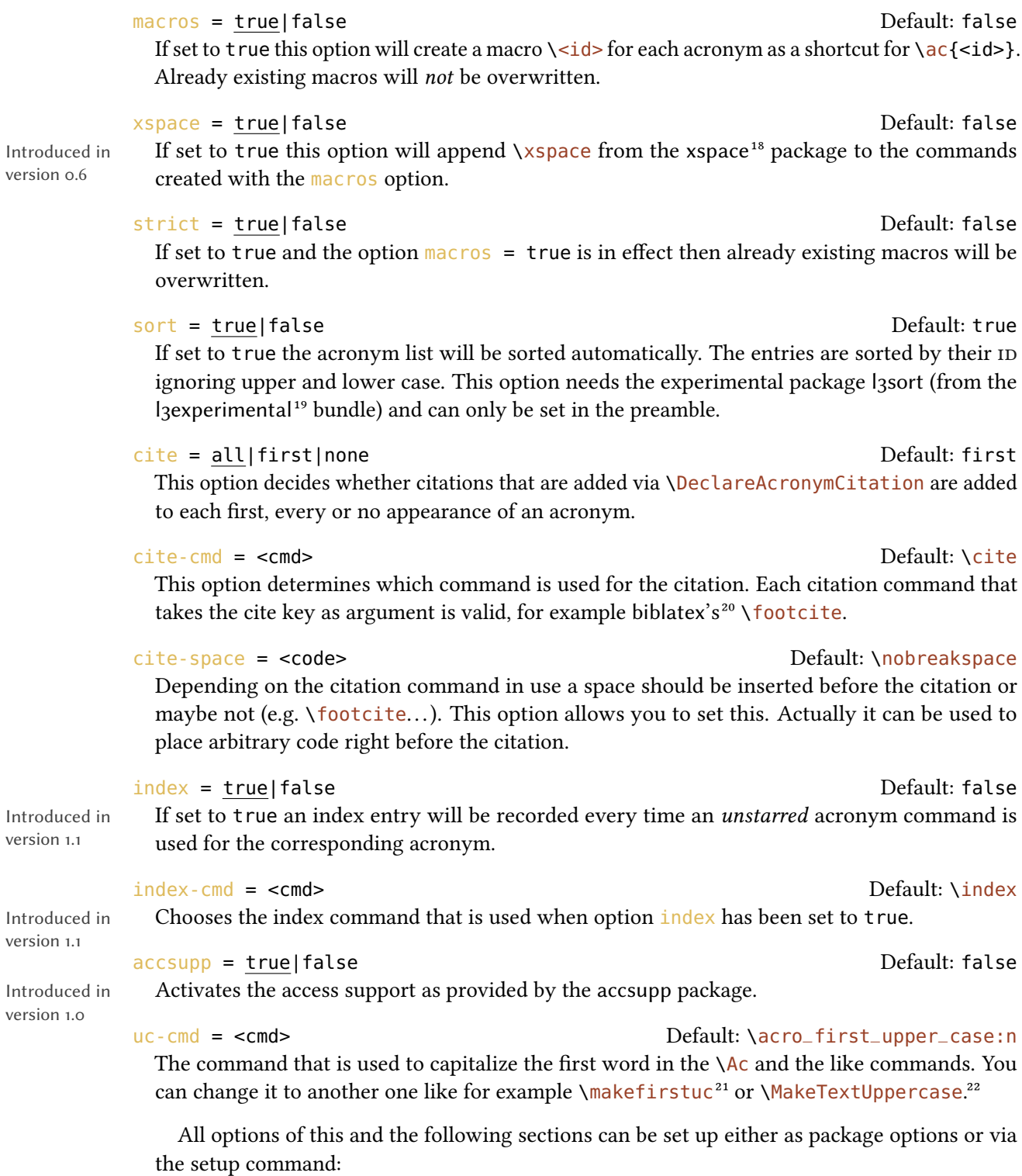

<sup>18</sup> CTAN: [xspace](http://www.ctan.org/pkg/xspace/) <sup>19</sup> CTAN: [l3experimental](http://www.ctan.org/pkg/l3experimental/) <sup>20</sup> CTAN: [biblatex](http://www.ctan.org/pkg/biblatex/) <sup>21</sup> from the mfirstuc package <sup>22</sup> from the textcase package

<span id="page-15-3"></span><span id="page-15-2"></span>\acsetup{<options>}

set up ACRO anywhere in the document. Or separate package loading from setup.

```
\acsetup{macros}
2 we could have used these before: \nato, \ny
```
we could have used these before: NATO, [NY](#page-13-4)

# <span id="page-15-0"></span>7.2. Options Regarding Acronyms

The options described in this section all influence the layout of one of the possible output forms of the acronyms.

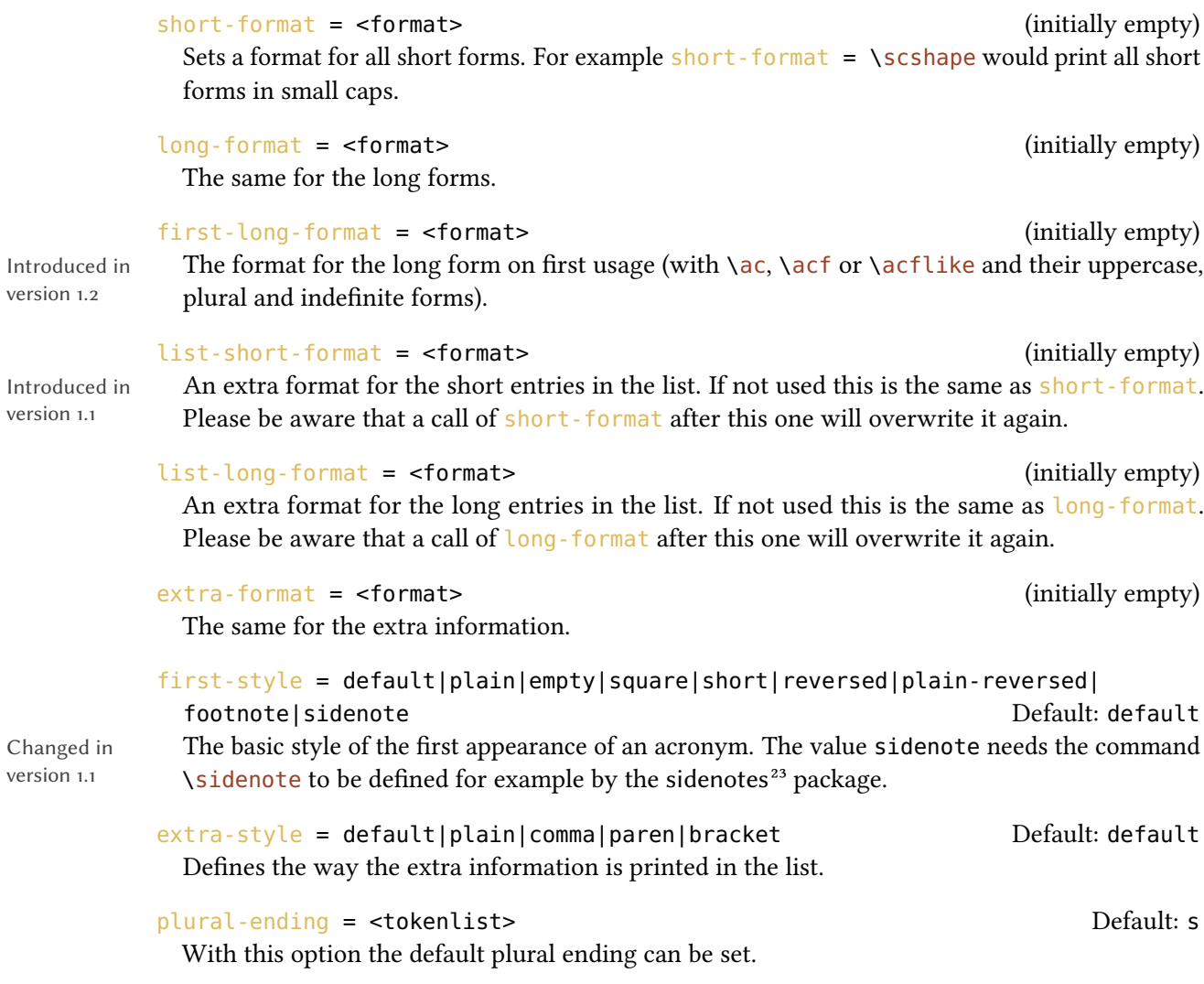

 $23$  CTAN: [sidenotes](http://www.ctan.org/pkg/sidenotes/)

version 1.2

version 1.1

<span id="page-15-1"></span>version 1.1

```
% (Keep in mind that we're in
2 % a minipage here!)
3 \acsetup{first-style=empty}
4 \ \text{A}5 \acsetup{first-style=footnote}
6 \acf{ny} \\
7 \acsetup{first-style=square}
8 \ \ \lambda \text{acf} \{ ny \} \ \lambda9 \acsetup{first-style=short}
10 \ \text{leaf} (ny) \\
11 \acsetup{first-style=reversed}
12 \ \text{act} {ny} \\
\acsetup{first-style=plain}
\frac{14}{15}\acf{ny} \\
   \acsetup{first-style=plain-reversed}
```
[\acf{](#page-5-2)ny}

```
NY
NY<sup>a</sup>
New York [NY] [Wik12b]
NY [Wik12b]
NY (New York) [Wik12b]
New York – NY [Wik12b]
NY – New York [Wik12b]
```
<sup>a</sup> New York [\[Wik12b\]](#page-20-8)

### <span id="page-16-0"></span>7.3. Options Regarding the List

<span id="page-16-2"></span>page-ref = none|plain|comma|paren Default: none If this option is set to a value other than none the page numbers of the an acronym appeared on are printed in the list. Please note that this is an experimental feature and might fail in quite a number of cases. If you notice anything please send me an email!

page-name =  $\langle$ page name> Default: p. $\setminus \langle \mathcal{O} \rangle$ ,

The "name" of the page label. This is automatically translated to the active language. However for the time being there are many translations missing, yet. Please notify me if you find your language missing.

```
pages-name = <page name plural> Default: pp.\Diamond
```
Introduced in The "name" of the page label when there are more than one page. This is automatically translated to the active language. However for the time being there are many translations missing, yet. Please notify me if you find your language missing.

<span id="page-16-1"></span>page-ranges = true|false Default: true

If set to false ranges will be set by appending f or ff, respectively.

 $next\text{-}page = text>$ 

version 1.0

Introduced in version 1.0

Introduced in version 1.0

Appended to a page number when [page-ranges](#page-16-1) is set to false and the range is only 2 pages long. This is automatically translated to the active language. However, for the time being there are many translations missing, yet. Please notify me if you find your language missing.

```
next-pages = <text> Default: \,ff.\@
```
Introduced in version 1.0 Appended to a page number when [page-ranges](#page-16-1) is set to false and the range is more than 2 pages long. This is automatically translated to the active language. However, for the time being there are many translations missing, yet. Please notify me if you find your language missing.

#### <span id="page-17-0"></span>list-type = table|<list> Default: description

This option let's you choose how the list is printed. <list> can be any valid list like itemize or description.

#### list-style = list|tabular|longtable|extra-tabular|extra-longtable|

extra-tabular-rev|extra-longtable-rev default: list If you choose  $list - type = table$  you have to specify which kind of table should be used. If you choose longtable, extra-longtable or extra-longtable-rev you have to load longtable<sup>24</sup> in your preamble. The values extra-longtable and extra-longtable-rev put the extra information in a column of its own.

list-header = chapter|chapter\*|section|section\*|subsection|subsection\*|

addchap|addsec **Default: section\*** The header type of the list. The last two only work with a KOMA-Script class that also defines the appropriate command.

list-name = <list name> Default: Acronyms

The name of the list. This is what's written in the list-header. This is automatically translated to the active language. However, for the time being there are many translations missing, yet. Please notify me if you find your language missing.

#### list-table-width Default: .7\linewidth

Changed in version 1.1

> This has only an effect if you chose [list-type](#page-17-0) = table. The second column (or the third if you choose one of the -rev styles) of the table is a p column whose width can be specified with this option.

#### list-caps = true|false Default: false

Print the first letters of the long form capitalized.

If you for example have loaded enumitem<sup>25</sup> you can define a custom list for the acronym list:

```
1 % preamble:
2 % \usepackage{enumitem}
3 \newlist{acronyms}{description}{1}
4 \newcommand*\addcolon[1]{#1:}
5 \setlist[acronyms]{labelwidth=3em,leftmargin=3.5em,noitemsep,
    itemindent=0pt,font=\addcolon}
6 \acsetup{list-type=acronyms,hyperref=false,extra-style=comma}
7 \printacronyms
```
## City Acronyms

```
cn: Compact Disc
```
<sup>&</sup>lt;sup>24</sup> CTAN: [longtable](http://www.ctan.org/pkg/longtable/)  $25$  CTAN: [enumitem](http://www.ctan.org/pkg/enumitem/)

- **identification string**
- JPEG: Joint Photographic Experts Group
- LA: Los Angeles
- MP: Member of Parliament
- nato: North Atlantic Treaty Organization, deutsch: Organisation des Nordatlantikvertrags
- NY: New York
- PDF: Portable Document Format
- SW: Sammelwerk
- ST: Some Test
- UFO: unidentified flying object

### <span id="page-18-0"></span>8. About Page Ranges

If you enable the [page-ref](#page-16-2) option  $ACRO$  adds page numbers to the list of acronyms. In version  $\circ$ . it would add a page reference for an acronym in the list of acronyms that used \pageref to refer to the first appearance of an acronym. This is retained using [version](#page-13-3) =  $0$ . Version 1.0 uses a different approach that doesn't use a label but instead will list all pages an acronym appeared on. With hyperref the pages are referenced using \hyperpage.

There are some options that control how this list will be typeset, e.g., [page-ranges](#page-16-1), [next-pages](#page-16-3) or the option [page-ref](#page-16-2) itself. It is important to mention that the page list will always take two compilation runs until changes in the options or the actual page numbers affect it. This is due to the fact that the updated sequence is first written to the aux file and only read in during the next run.

There is another important fact: ACRO can only handle arabic and lowercase and uppercase roman page numbering. If you happen to choose a different numbering style you either have to use the package option  $record$ -pages = false which means you will have to pass on page numbers in the list of acronyms, or you need to make sure that you only use the starred versions of the  $\a$  commands on these pages so acronyms don't count as used there!

## <span id="page-18-1"></span>9. hyperref Support

The option [hyperref](#page-13-7)  $=$  true adds internal links from all short (or alternative) forms to their respective list entries. Of course this only works if you have loaded the hyperref package in your preamble. You should use this option with care: if you don't use [\printacronyms](#page-12-0) anywhere this option will result in loads of hyperref warnings. Also printing several lists can result in warnings if don't clearly separate the lists into different classes. If an acronym appears in more than one list there will also be more than one hypertarget for this acronym.

Using hyperref will also add \hyperpage to the page numbers in the list (provided they are displayed in the style chosen). Like with an index the references will thus not point to the acronyms directly but to the page they're on.

### <span id="page-19-0"></span>A. Commands provided in version 0.\*

Prior to version 1.0 the following commands were available. They are still provided if you set the option [version](#page-13-3)  $= 0$ . They will be mentioned here shortly but they won't be explained any more. If you'd like a more thorough description ask me for the documentation to version 0.6a.

```
\DeclareAcronym*{<id>}{<short>,<pl>}[<alt.>]{<long>,<pl>}{<extra>}[<class>]
  % can be used only in preamble
```
<span id="page-19-2"></span>\DeclareAcronymFormat{<id>}{<format>} % can be used only in preamble

```
\DeclareAcronymCitation{<id>}[<pre>][<post>]{<cite keys>}
```
% can be used only in preamble

```
\DeclareAcronymPDFString{<id>}{<pdf entry>,<plural ending>}
```
% can be used only in preamble

# <span id="page-19-1"></span>B. All Acronyms Used in this Documentation

```
\acsetup{
2 list-type = table,
3 list-style = longtable,
4 list-header = subsection*,
5 extra-style = comma,
6 page-ref = comma
7 }
8 \printacronyms[name=All Acronyms]
```
### All Acronyms

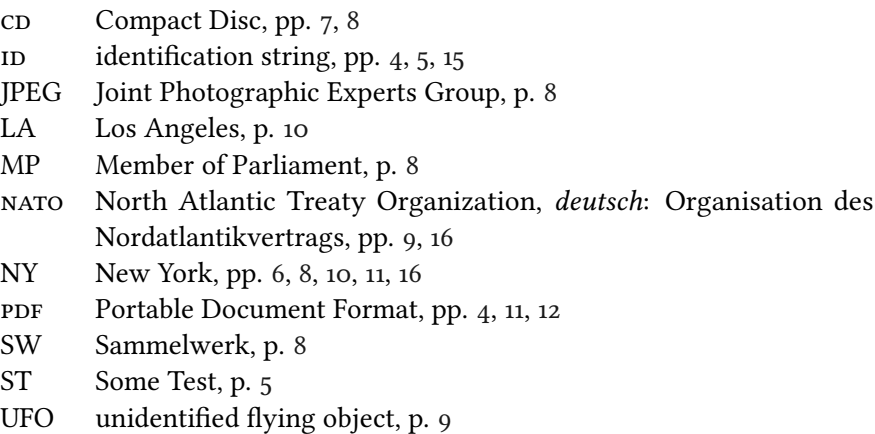

```
\acsetup{
2 list-type = table,
3 list-style = longtable,
4 list-header = subsection*,
5 page-ref = comma
6 }
\printacronyms[include-classes=city,name=City Acronyms]
```
# City Acronyms

- LA Los Angeles, p. [10](#page-9-4)
- NY New York, pp. [6,](#page-5-10) [8,](#page-7-1) [10,](#page-9-4) [11,](#page-10-3) [16](#page-15-3)

# <span id="page-20-0"></span>References

<span id="page-20-8"></span><span id="page-20-7"></span><span id="page-20-6"></span><span id="page-20-5"></span><span id="page-20-4"></span><span id="page-20-3"></span><span id="page-20-2"></span><span id="page-20-1"></span>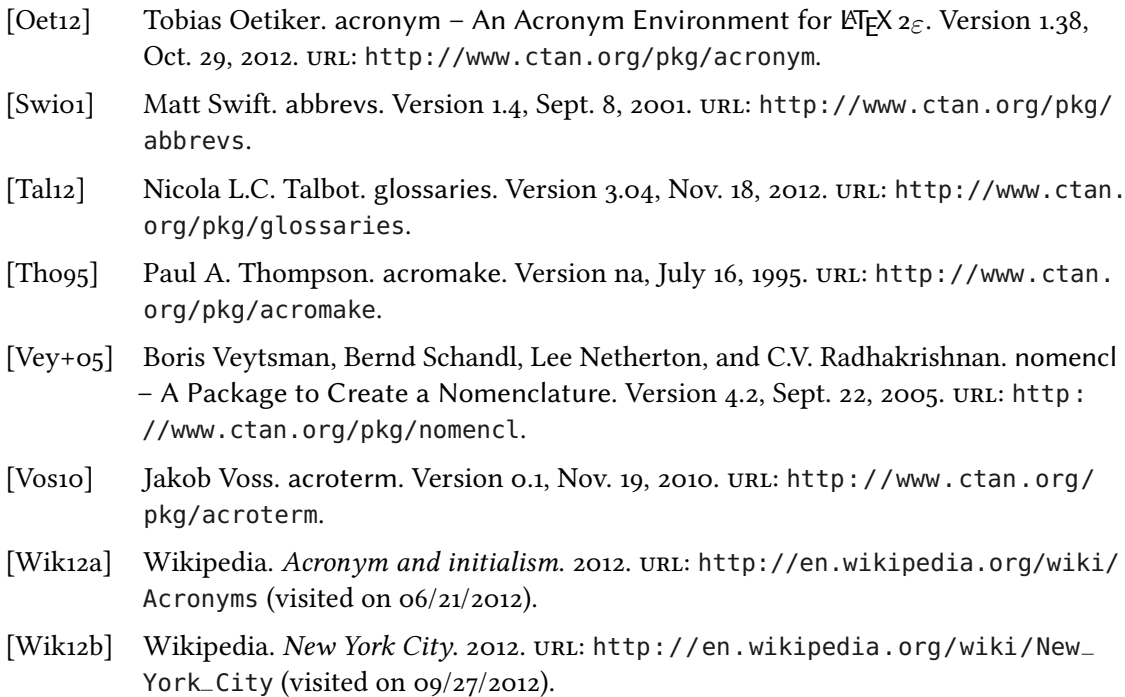

# <span id="page-21-0"></span>Index

Section titles are indicated **bold**, packages sans serif, commands \brown and options yellow.

# s<br>Symbols of the Symbols of the Symbols of the Symbols of the Symbols of the Symbols of the Symbols of the Symbols of the Symbols of the Symbols of the Symbols of the Symbols of the Symbols of the Symbols of the Symbols of

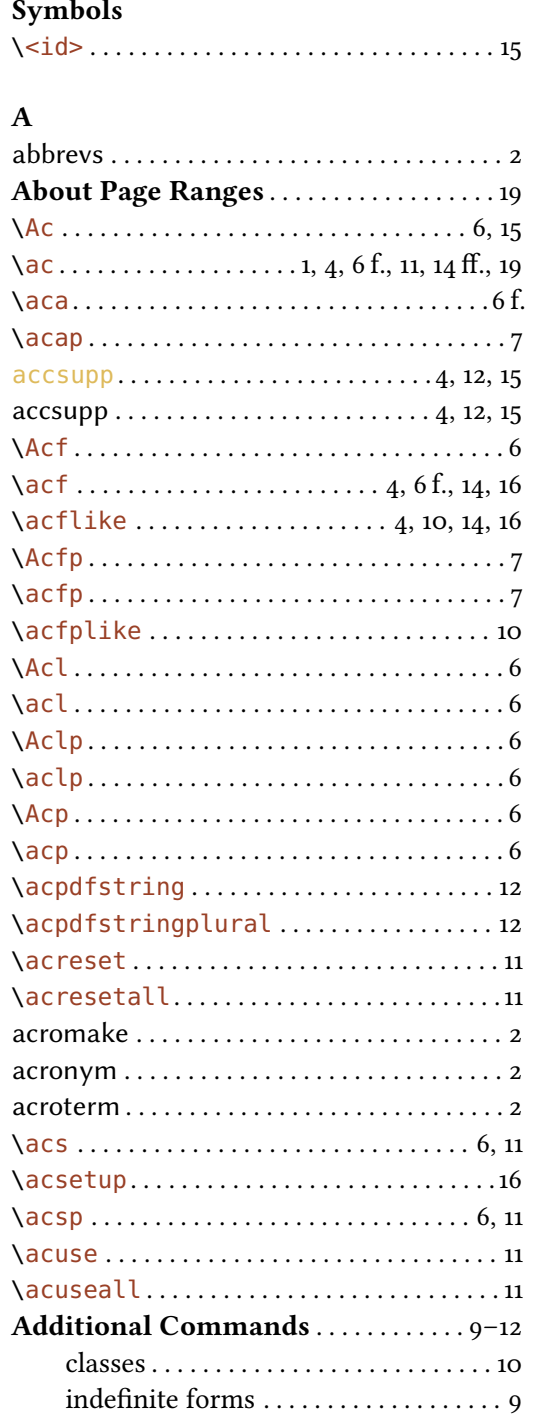

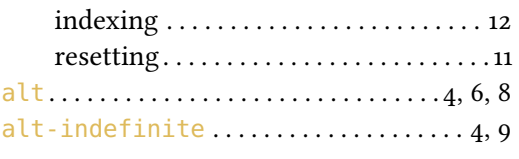

# B

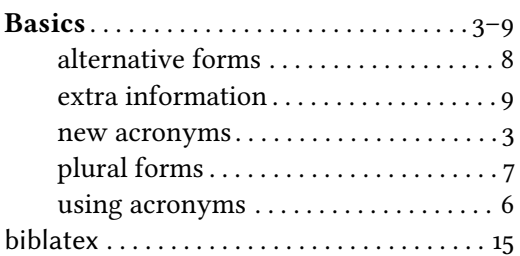

### C

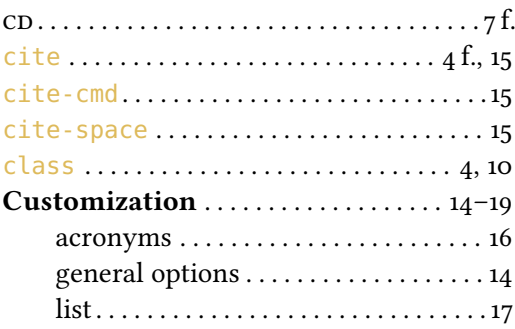

# D

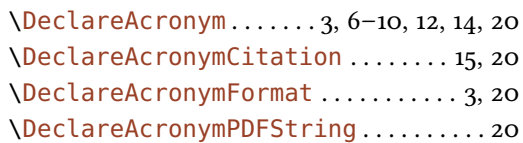

# E

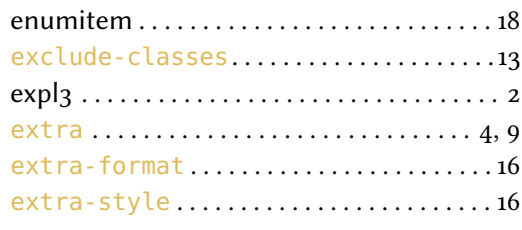

# F

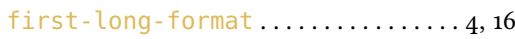

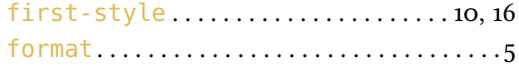

# $\mathbf G$

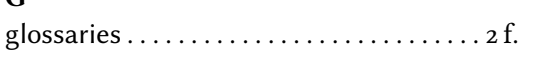

# $\mathbf H$

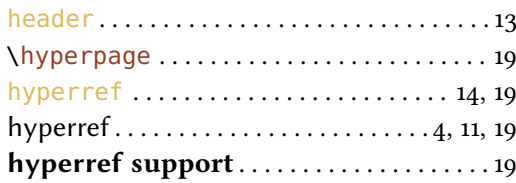

# $\mathbf{I}$

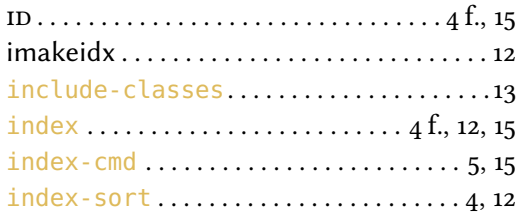

# $\mathbf{J}$

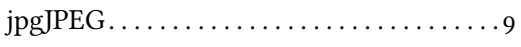

# $\mathbf{L}$

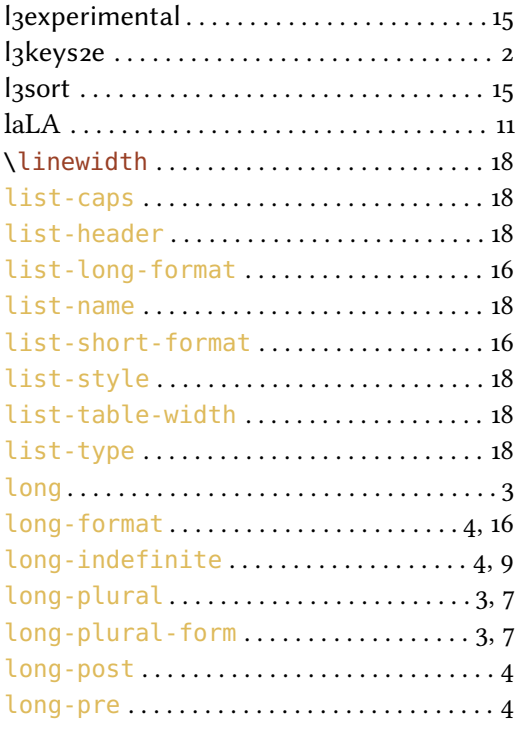

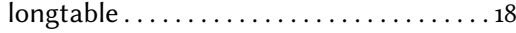

# $\mathbf{M}$

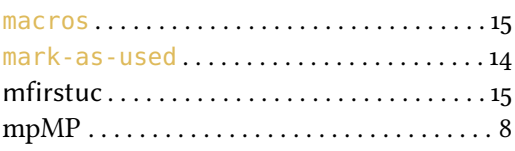

# $\overline{\mathbf{N}}$

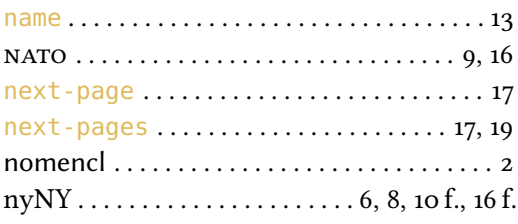

# $\mathbf{o}$

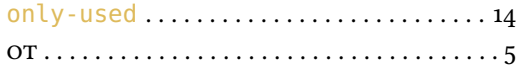

# $\mathbf{P}$

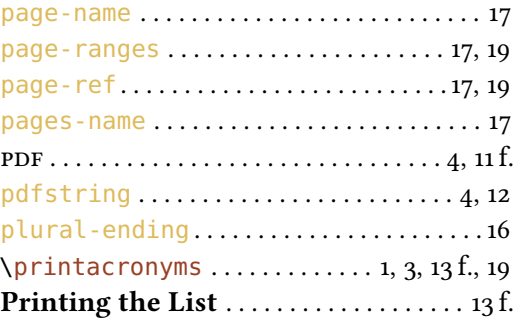

# $\mathbf R$

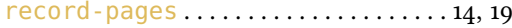

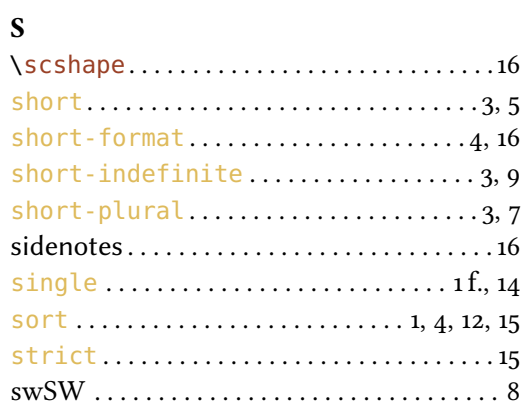

# $\mathbf T$

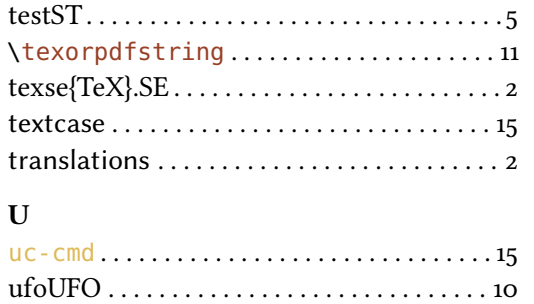

# $\overline{\mathbf{V}}$

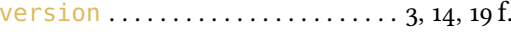

# $\mathbf X$

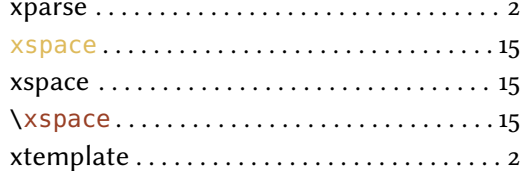